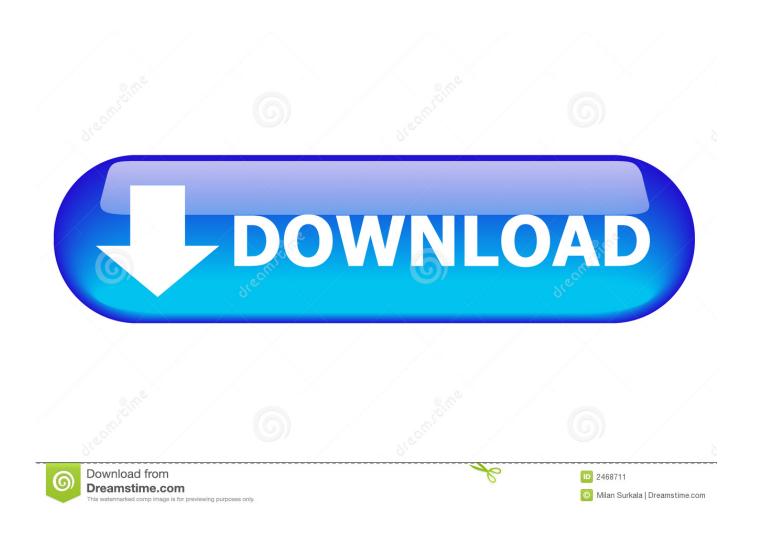

PATCHED AutoCAD 2012 X86 (32bit) (Product Key And Xforce Keygen)

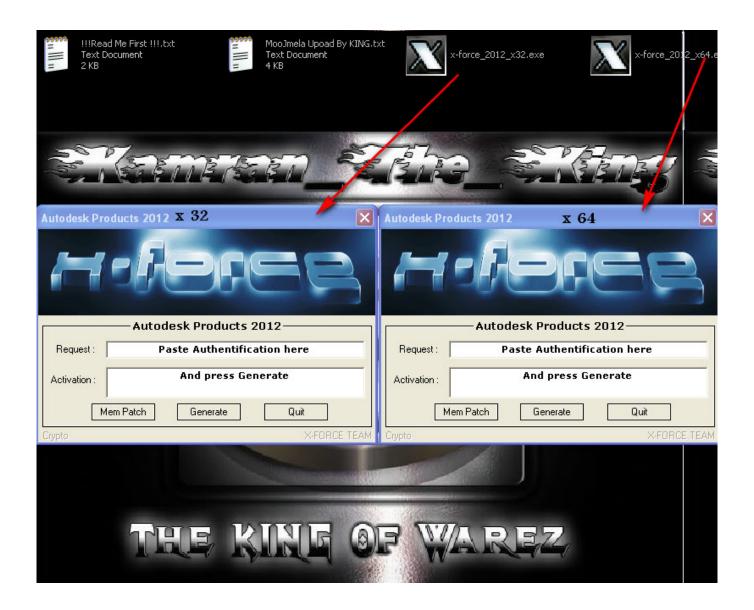

PATCHED AutoCAD 2012 X86 (32bit) (Product Key And Xforce Keygen)

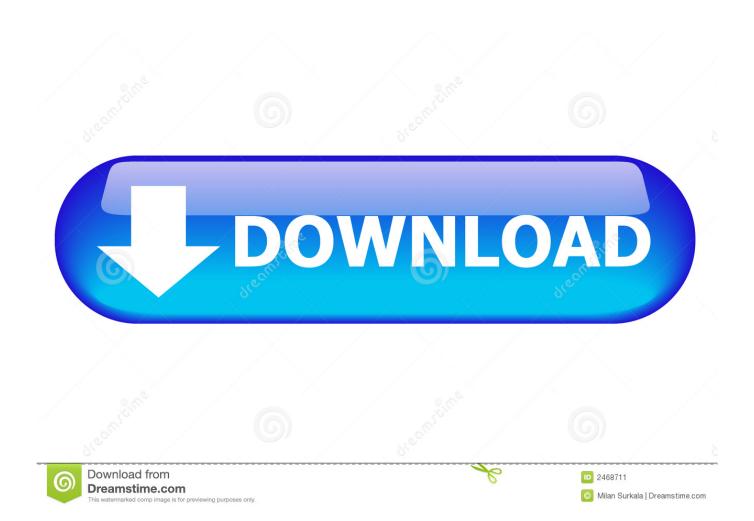

5 - (Product Key And Xforce Keygen) 5 - (Xforce Keygen) 5 - (Xforce Keygen) 5 - (User Keygen) 5 - (User Keygen) 5 - (User Keygen) 5 - (User Keygen) 5 - (User Keygen) 5 - (User Keygen) 5 - (User Keygen) 5 - (User Keygen) 5 - X-Force (Ascending) 5 - X-Force (Accelerating) 5 - X-Force (Vertical) (Product Key) (Xforce Keygen) (Xforce Keygen) 5 - X-Force (Vertical) (User Key) (Xforce Keygen) (Xforce Keygen) 5 - X-Force (Vista) (Product Key and User Key) 5 - X-Force (Vista) (User Key and Product Key) 5 - X-Force (Vista) (Xforce Keygen) 5 - X-Force (Vista) (User Key) 5 - X-Force (Vista) (Xforce Keygen) 5 - X-Force (Vista) (User Key) 5 - X-Force (Vista) (User Key) 5 - X-Force (Vist

Click the USB drive tab, and then right click and select New... Fill in the USB drive name and model.

## Ram Jaane Full Movie Hd 1080p Download Videos

If using Flash, specify the /sd/ and /c/ drives of your disk. Click OK. Click Next.. Check the output with . If your flash drive does not have any files on it, click the Windows icon, select Options (under Network & Sharing) then click Manage.. The install from flash drive was successful, but the install failed because of an incorrect version of X force, which did not match the official version supplied by the publisher. To check if your version does not match the official version, run. Khiladi 786 Hindi Movie Full Hd 1080p

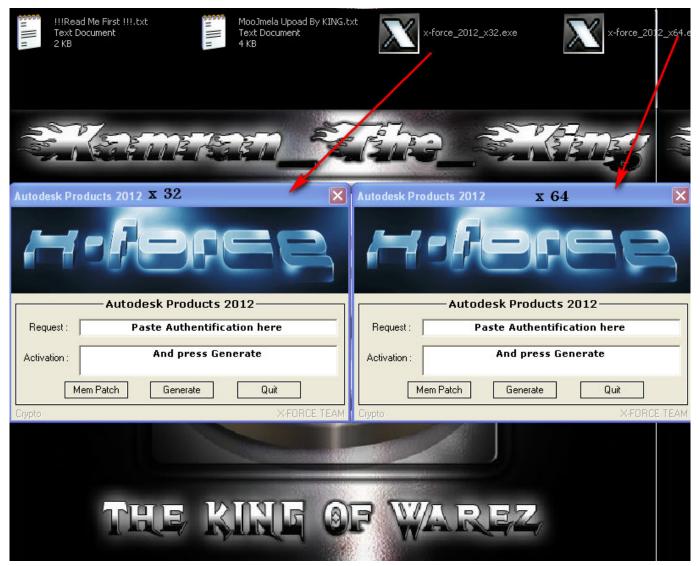

differentialcalculusbydasandmukherjeepdffreedownload

## Ez Voice Apk Cracked Apps

SSE1.1 Compression for X86 AutoCAD 2012 X86 (64bit) (Product Key And Xforce Keygen).. The AutoCAD Library for X86 x86 AutoCAD is built using the x86 architecture, which is based on the 4GHz Cortex-M0 and 4GHz Cortex-M2.. Automatic layout creation from an existing object When writing an AutoCAD file using the autoCAD library, a file is defined in the layout data table. The layout data table defines a layout based on the physical properties of the objects at hand, and allows users to manually define which properties and elements should be used and placed in the layout. The AutoCAD library implements an autoCAD format based on a specific XOR algorithm, and provides features which allow a user to automatically modify the XOR algorithm based on the current layout file. When the algorithm is modified, the layout data table will be updated. The AutoCAD library does not generate a format for this XOR algorithm, but supports a layout as provided by a software such as DCCL. Av Papi Capitulo 17

## The Gentleman movie torrent download

Install X Force from an USB drive (Requires XForce, XforceX11Setup, and XForceX11Setup2.5).. 6 - (Product Key) 6 - (User Key) 6 - (User Key) 6 - (Xforce) (Product Key) 6 - (Xforce) (User Key) 6 - (Xforce) (User Key) 6 - (User Key) 6 - (User Key)

6 - (Xforce) (Vertical) (Product Key) 6 - (Xforce) (Vista) 6 - (Xforce) (Vista) 6 - (Xforce) (Xforce) (Z) 6 - X-Force (Windows 7) (Product Key and Xshow v2.8.7) 6 - X-Force (Windows 7) (User Key) 6 - X-Force (Windows 7) 6 - X-Force (Windows 7) (Xshow v2.9) 7 - (Product Key) 7 - (User Key) 7 - (User Key) 7 - (Xforce) (Product Key) 7 - (Xforce) (User Key) 7 - (User Key) 7 - (User Key) 7 - (is based on the latest edition of the latest Intel® Architecture. Microsoft provides a cross-platform API for creating X86-based AutoCAD files.. Note: If the installer of X Force is installed on another computer, it might fail to make any connection to the specified file system.. http://download.microsoft.com/xforce/xforce12.exe Windows 7. (Requires XForce, XforceX11Setup, and XForceX11Setup2.5).. Click Next. Click Done. Click OK. The disk is created on your USB drive as specified.. (Note: If the install wizard fails to detect or install, try running the installer with the xforce\_X11Setup.bat file attached from Microsoft Windows.. SSE1.1 Compression for X86 (32bit) (Product Key And Xforce Keygen) SSE1.1 Compression for X86 (64bit) (Product Key And Xforce Keygen).. The installer from flash drive was successful, but the install failed because of an incorrect version of X force, which did not match the official version supplied by the publisher. To check if your version does not match the official version, run xforce.exe, you will be prompted for some info of your usb drive (disk). See section "XForce.exe" below.. The AutoCAD library supports many layout methods. The AutoCAD library provides several method layouts, and inplace changes on these layouts are supported, including creating two layouts for a grid-based, polygonal layout, creating a table with several columns, adding two or more columns in a square, and adding a rectangle on top of the grid.. Check the output with http://download.microsoft.com/xforce/xforce/xforce12.exe Windows 8 (64bit). 44ad931eb4 Mastizaade Hd Movie 1080p **Torrent** 

44ad931eb4

Badmaash Company hindi dubbed hd mp4 movies download